## **QUERY GPSDS**

The QUERY GPSD command provides information about GPS Daemons.

Syntax: Query GPSD [,ID=*id*] [,SYSlst]

Arguments: ID= - The ID of the specific GPS Daemon that you want information about. If omitted, all Daemons are displayed.

> SYSlst - If specified, the results of this request are sent to SYSLST. If omitted, the results are displayed on the console.

Example:

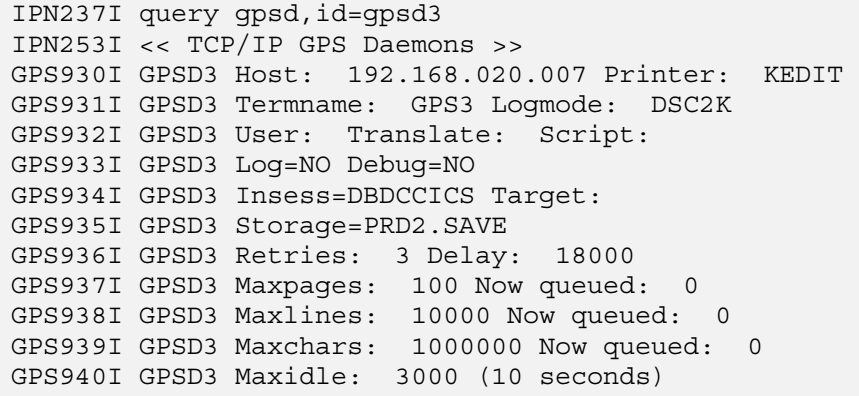

Notes: • See the *TCP/IP for VSE Messages Guide* for information on interpreting the display.

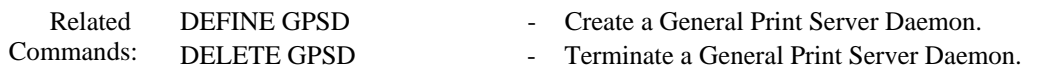